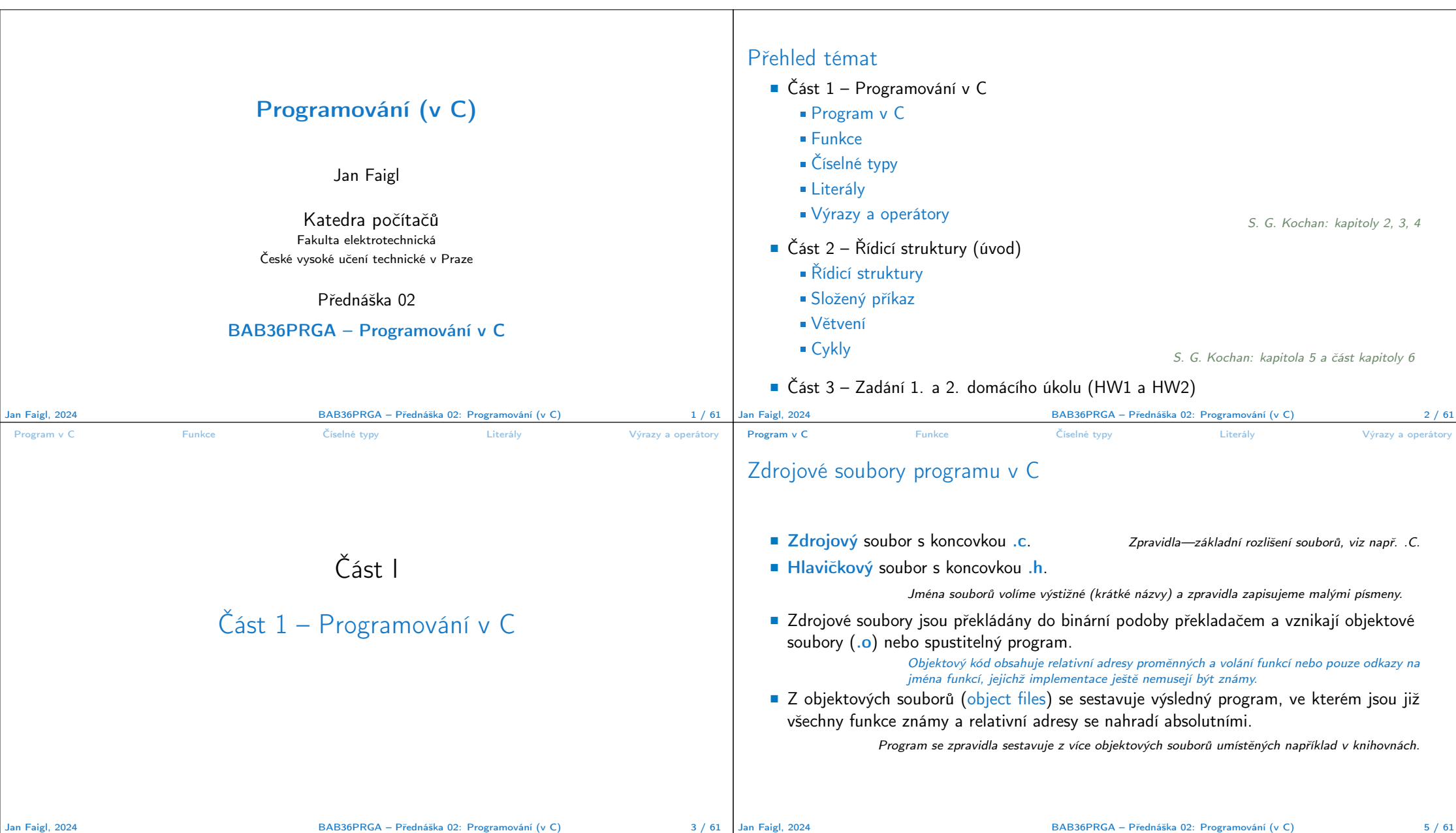

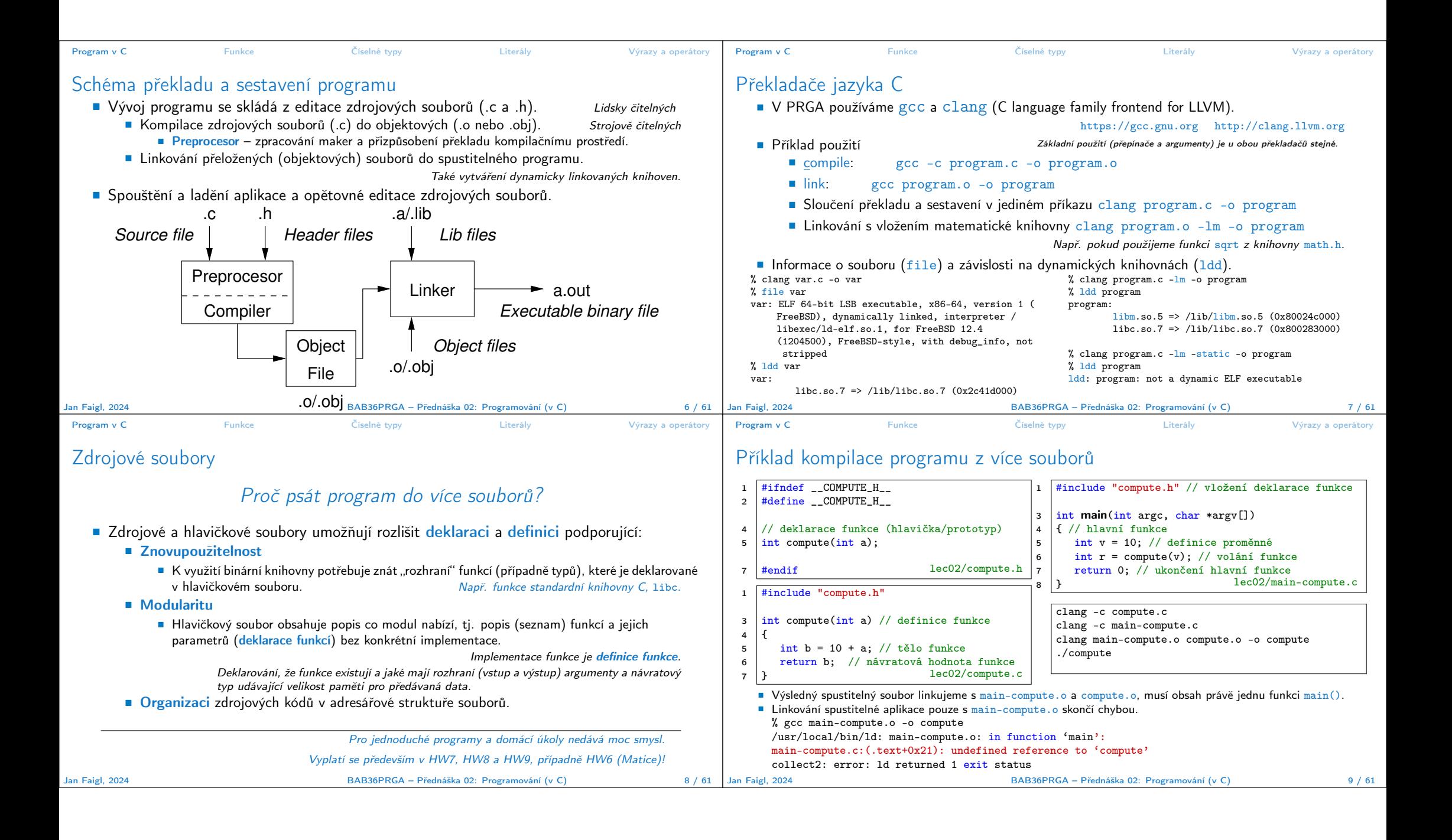

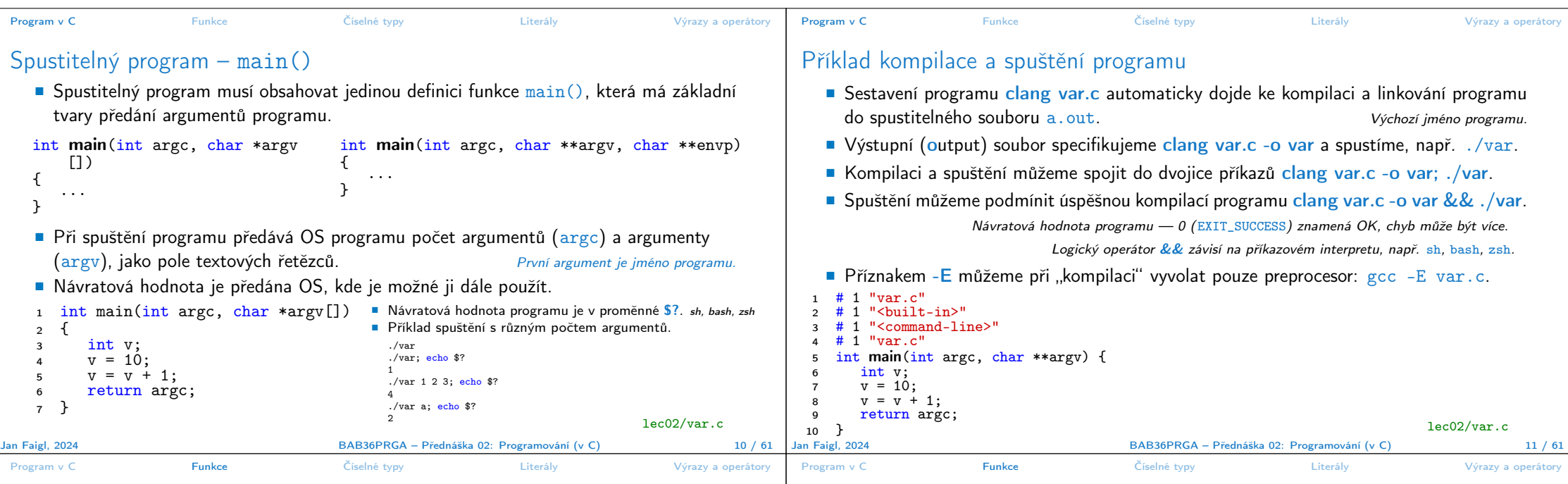

## Funkce

■ Funkce tvoří základní stavební blok modulárního jazyka C.

Modulární program je složen z více modulů/zdrojových souborů.

- Každý spustitelný program v C obsahuje alespoň jednu funkci a to funkci main().
	- Běh programu začíná funkcí main().
- Deklarace se skládá z hlavičky funkce.

### typ\_návratové\_hodnoty jméno\_funkce(seznam parametrů);

C používá prototyp (hlavičku) funkce k deklaraci informací nutných pro překlad tak, aby mohlo být přeloženo správné volání funkce i v případě, že definice je umístěna dále v kódu.

■ Definice funkce obsahuje hlavičku funkce a její tělo, syntax:

```
typ_návratové_hodnoty jméno_funkce(seznam parametrů)
{
     //tělo funkce
}
                                Definice funkce bez předchozí deklarace je zároveň deklarací funkce.
```
# Vlastnosti funkcí

- C nepovoluje funkce vnořené do jiných funkcí.
- Jména funkcí se mohou exportovat do ostatních modulů.

Modul je samostatně překládaný soubor.

- Funkce jsou implicitně deklarovány jako extern, tj. viditelné.
- Specifikátorem static před jménem funkce omezíme viditelnost jména funkce pouze pro daný modul (tj. konkrétní jméno souboru .c). Lokální funkce modulu.
- Formální parametry funkce jsou lokální proměnné, které jsou inicializovány skutečnými parametry při volání funkce. Parametry se do funkce předávají hodnotou (Call by Value).
- C dovoluje rekurzi lokální proměnné jsou pro každé jednotlivé volání zakládány znovu na zásobník. Kód funkce v C je reentrantní ve smyslu volání funkce ze sebe sama.
- Funkce nemusí mít žádné vstupní parametry, zapisujeme klíčovým slovem void.

### fce(void)

■ Funkce nemusí vracet funkční hodnotu-návratový typ je void.

#### void fce(void)

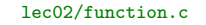

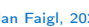

Jan Faigl, 2024 BAB36PRGA – Přednáška 02: Programování (v C) 13 / 61

Jan Faigl, 2024 BAB36PRGA – Přednáška 02: Programování (v C) 14 / 61

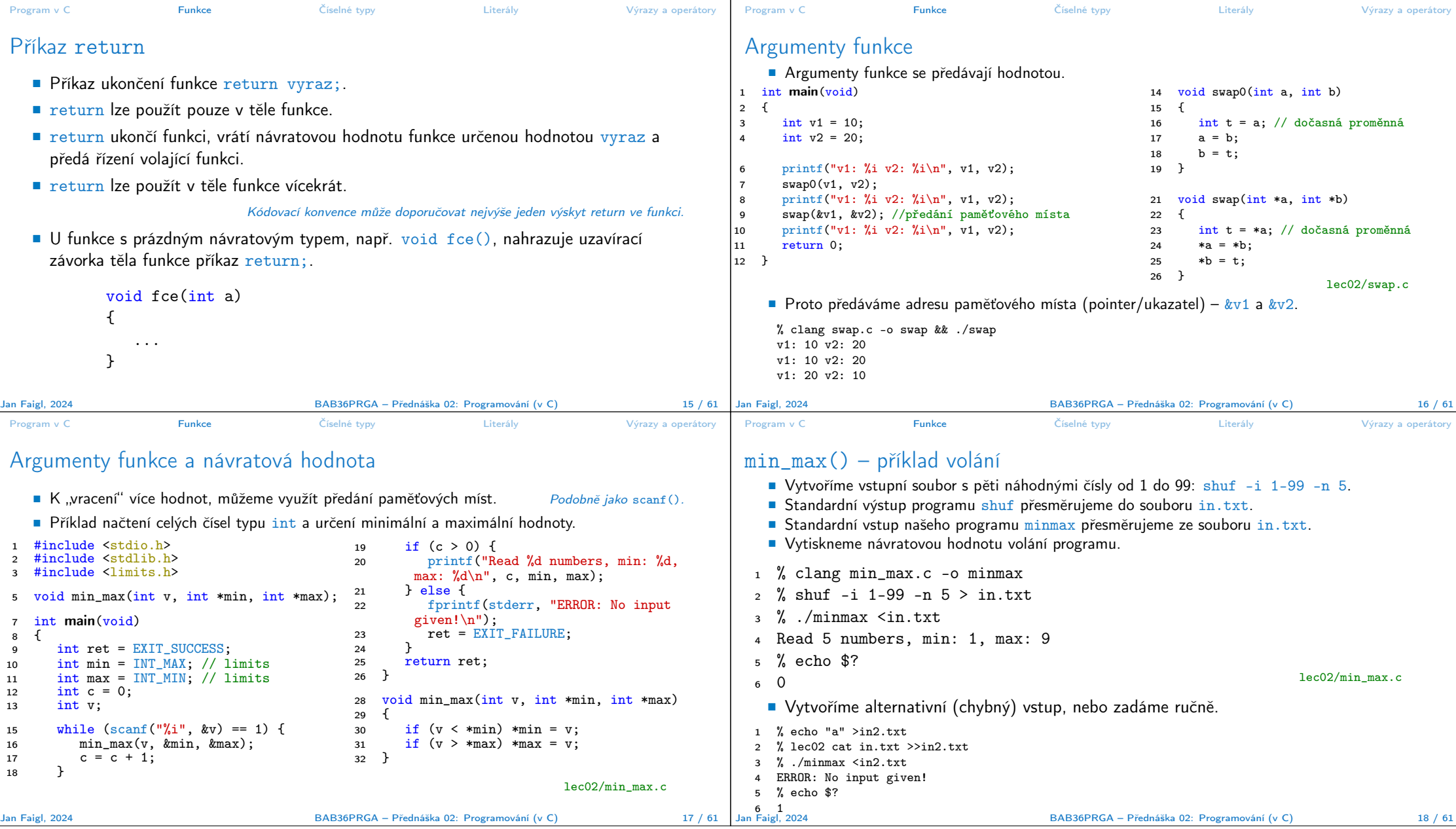

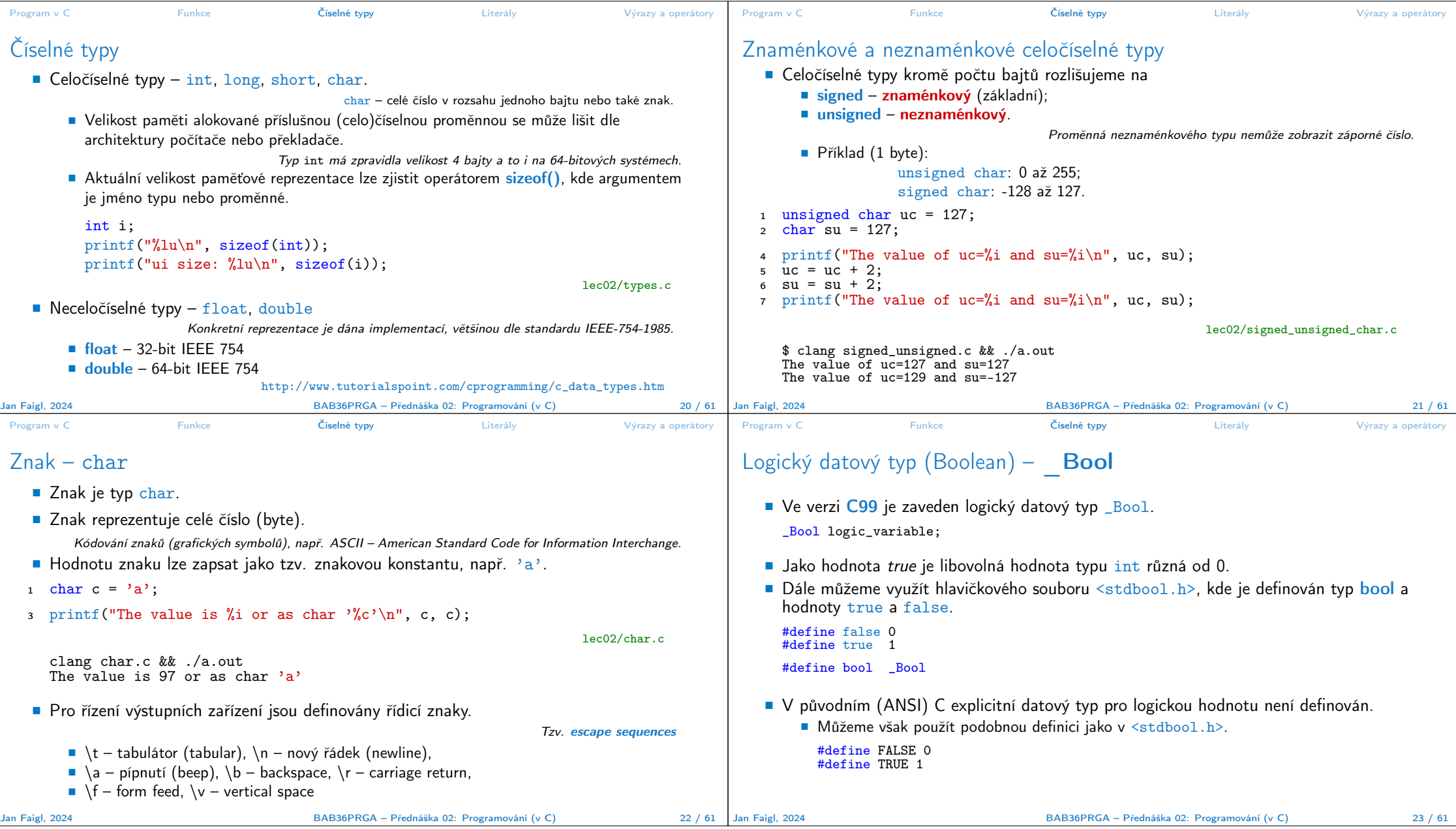

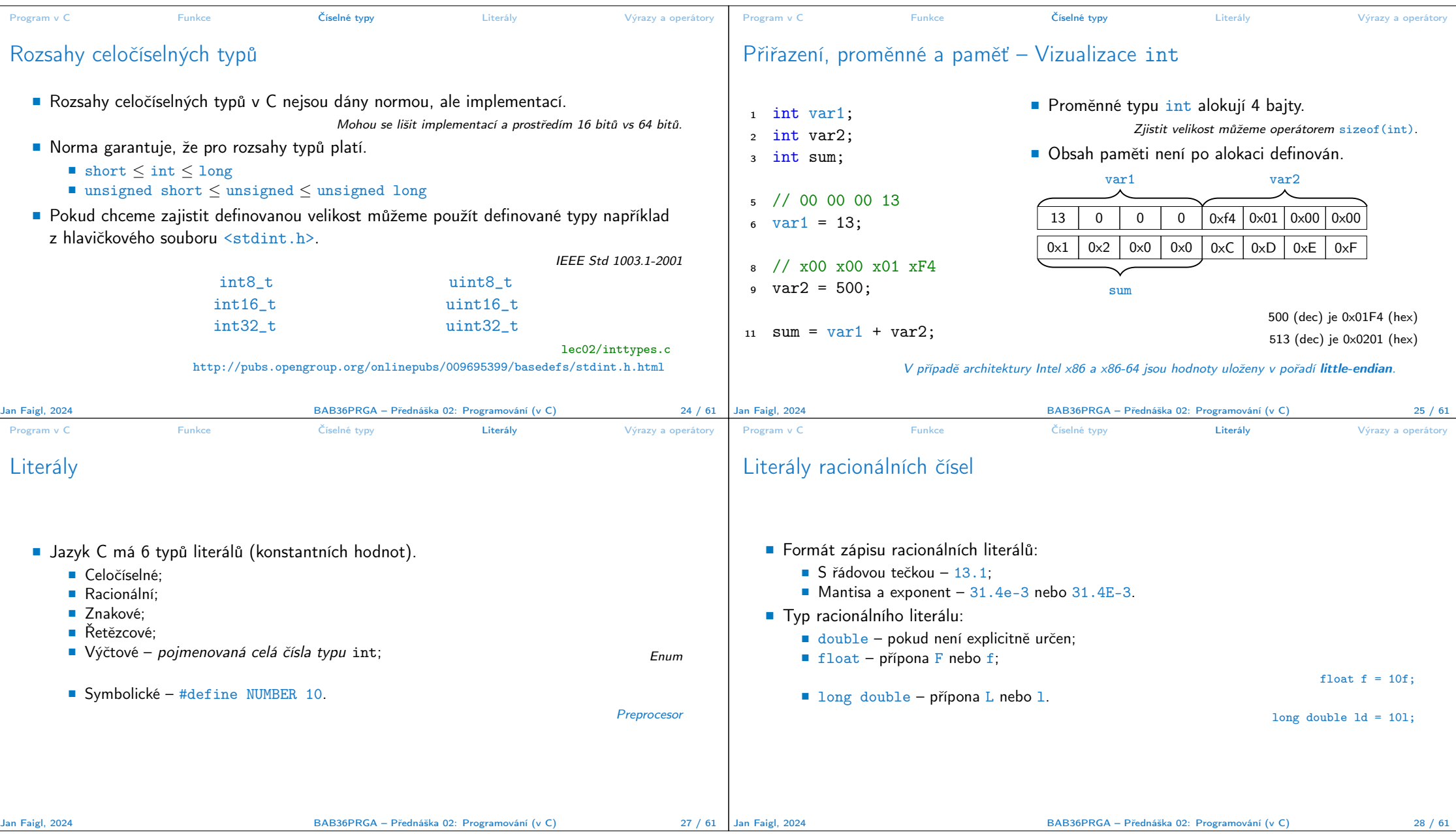

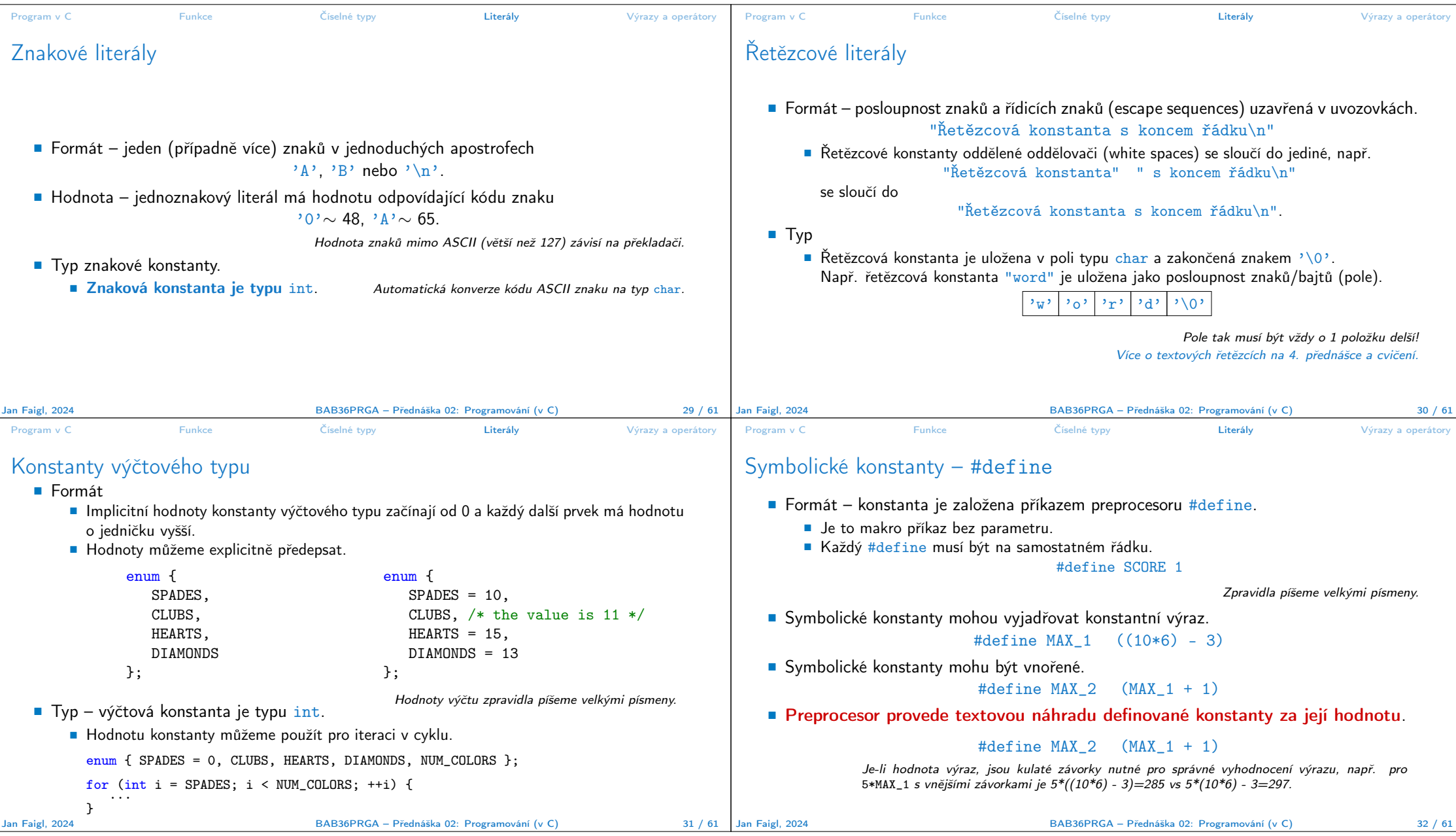

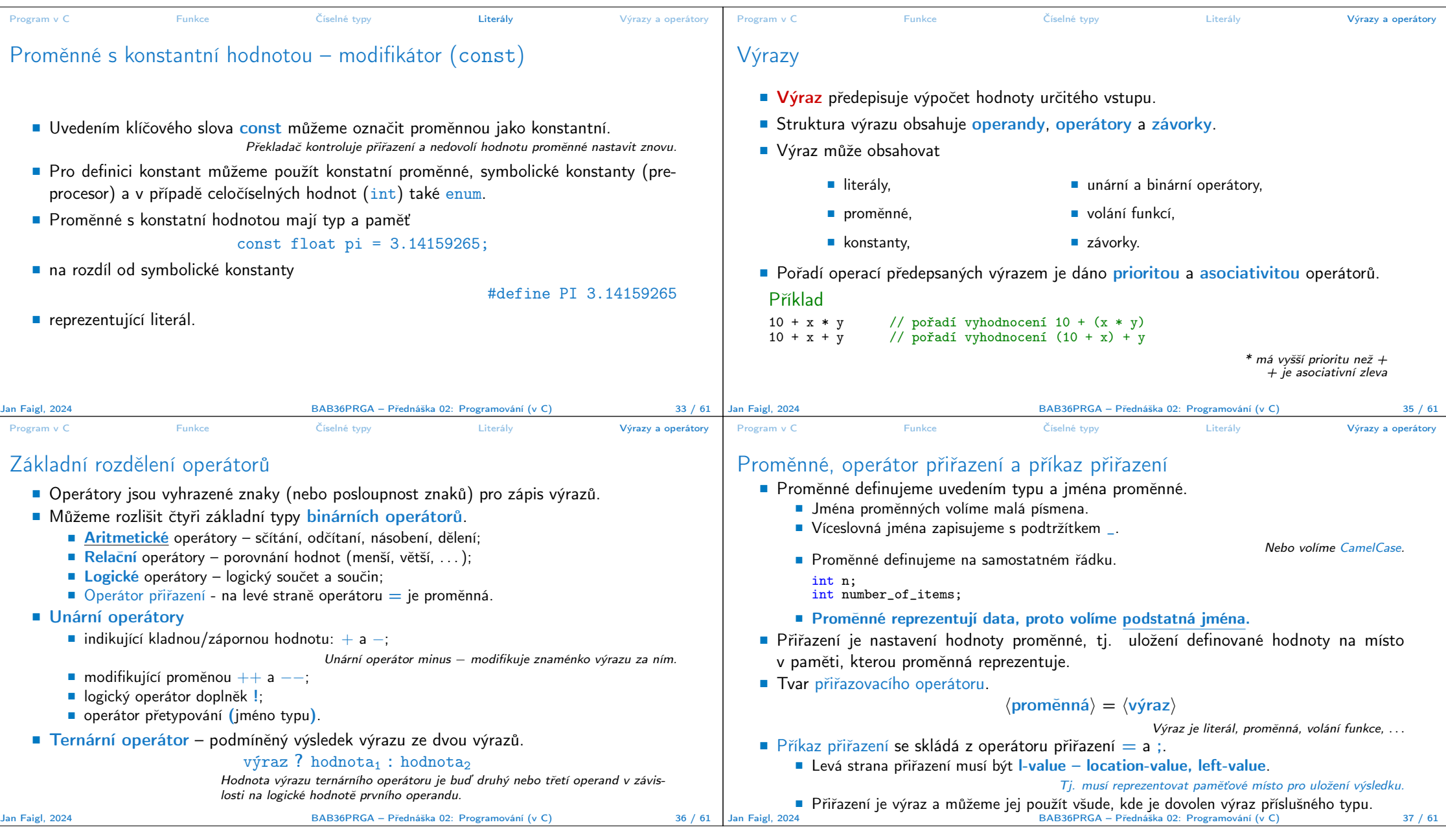

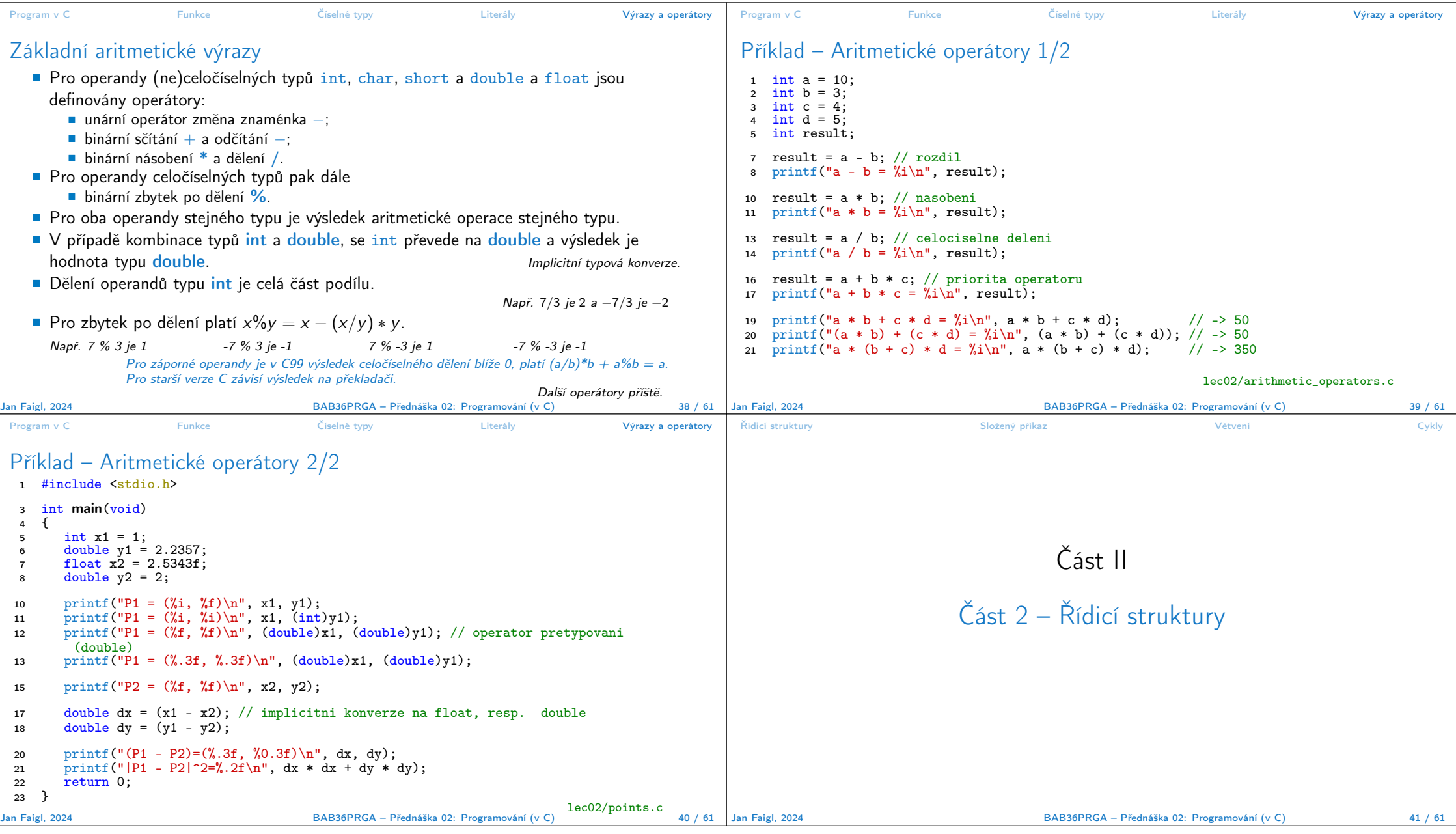

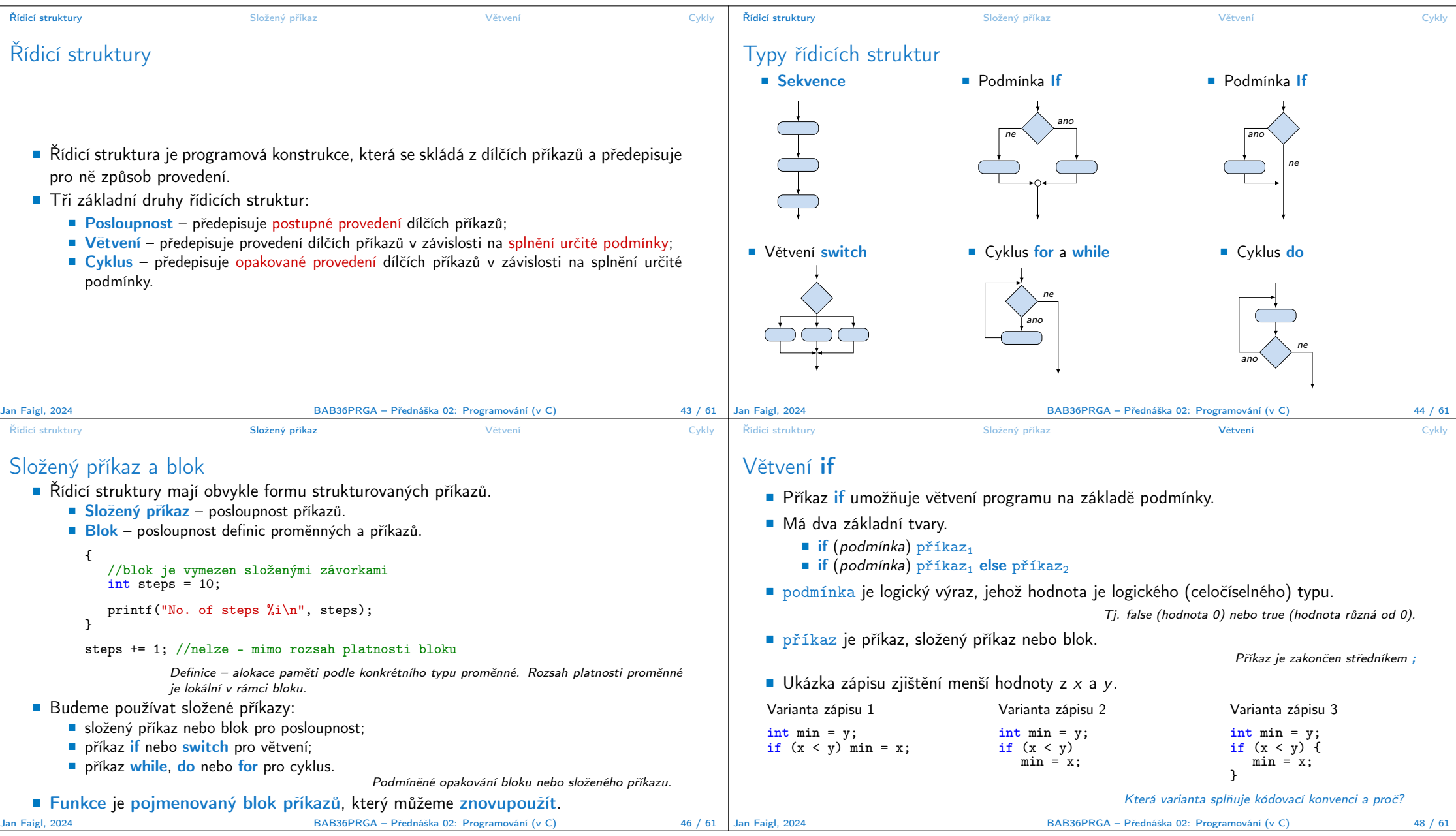

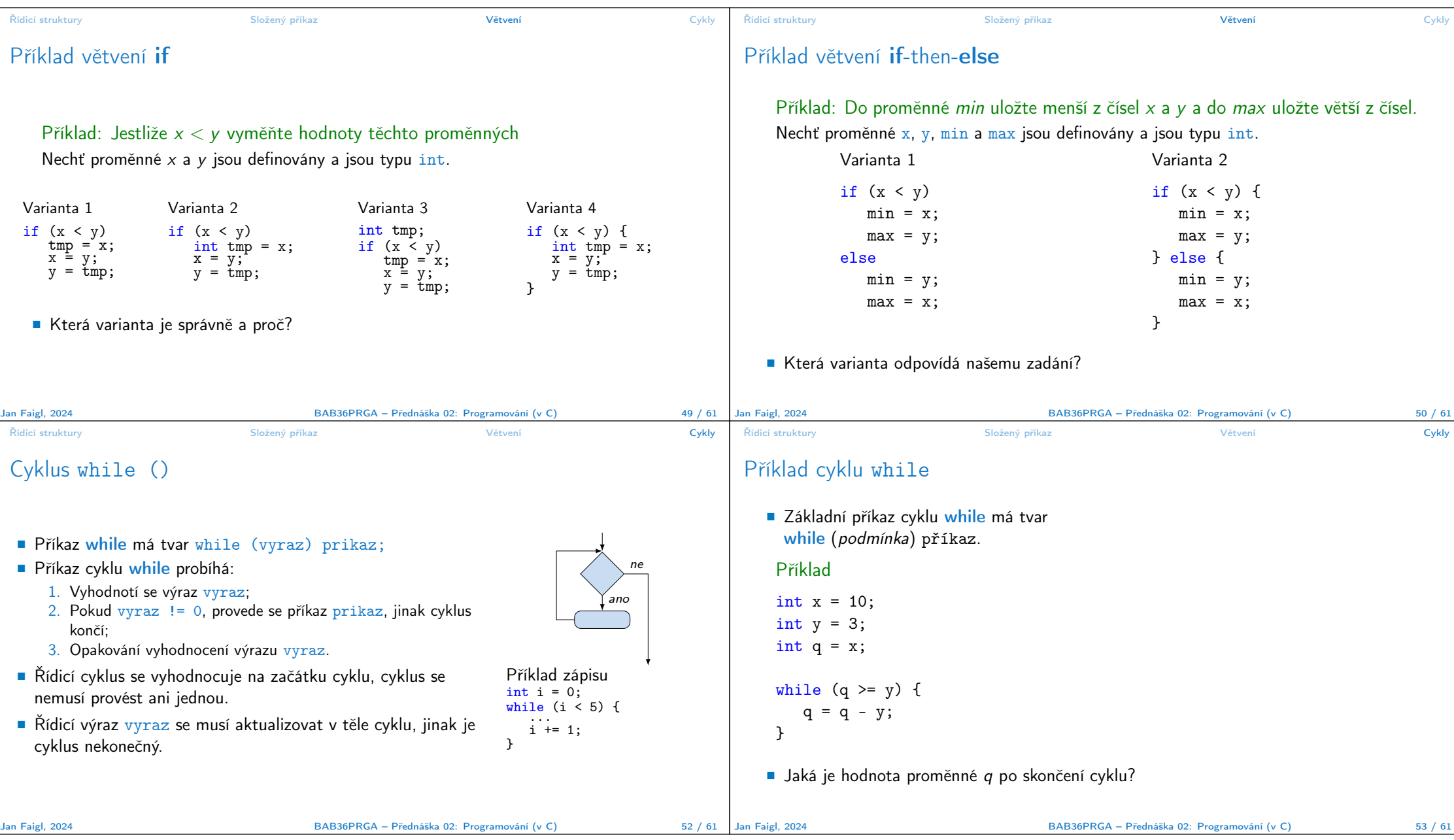

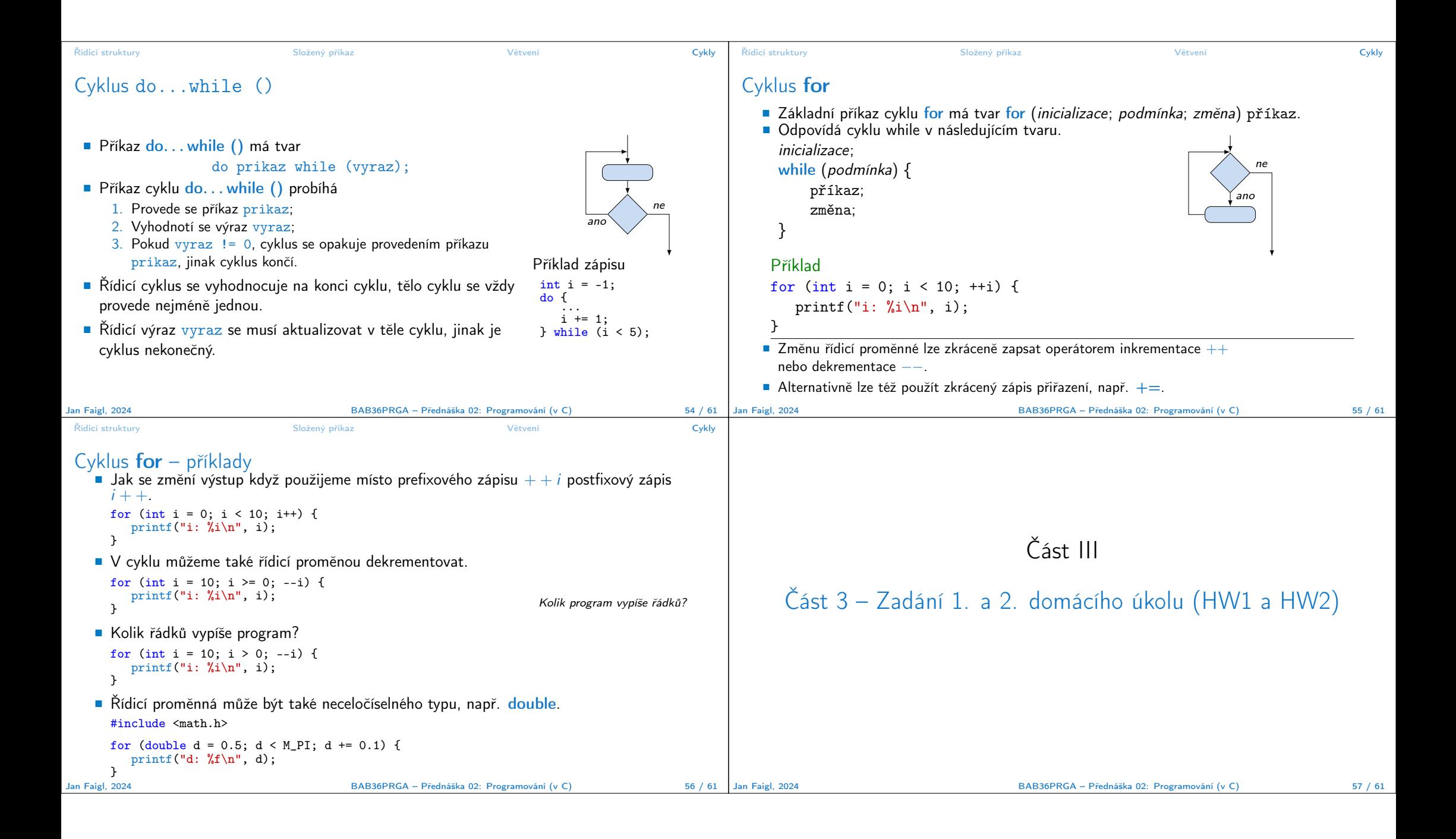

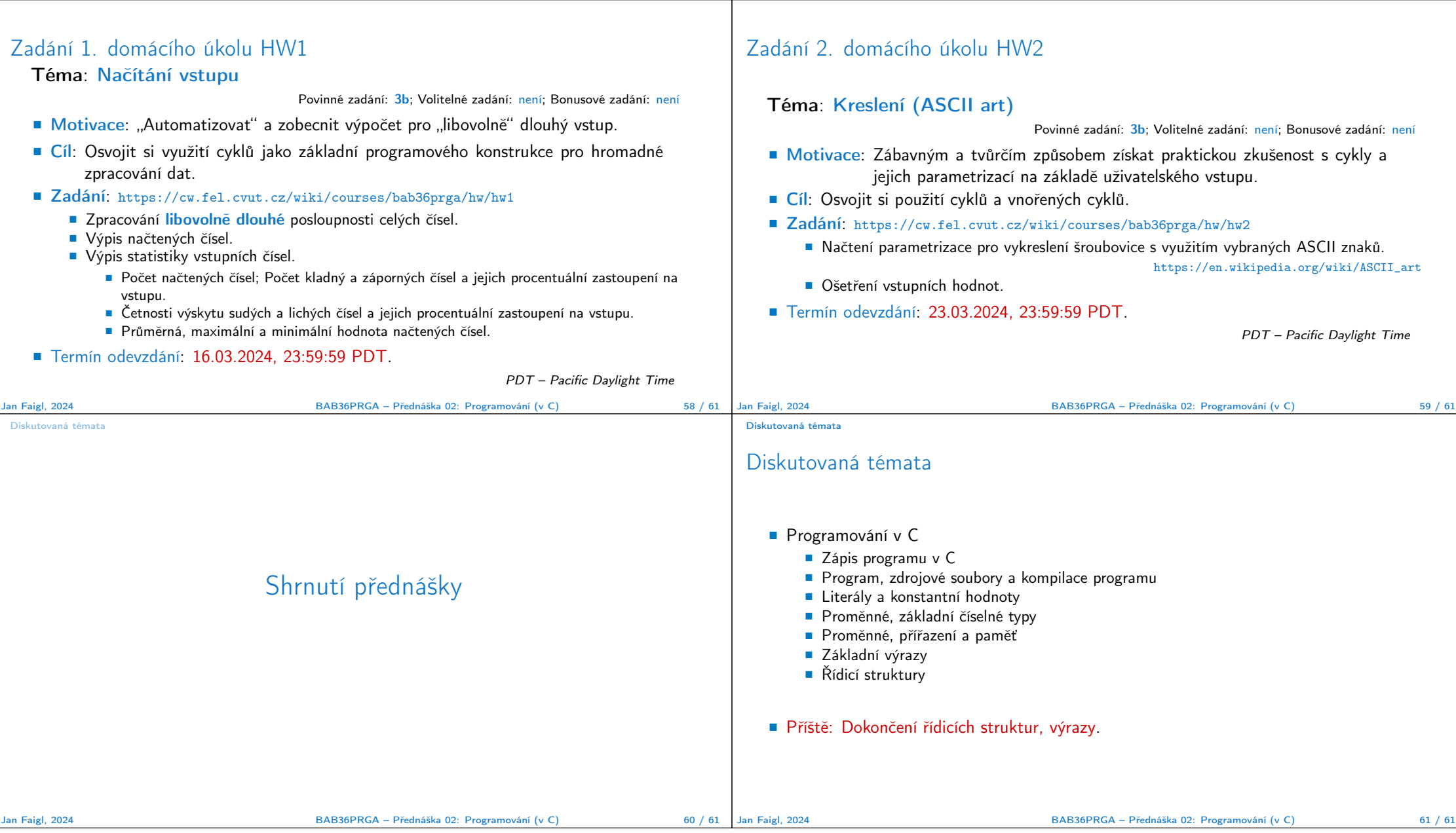

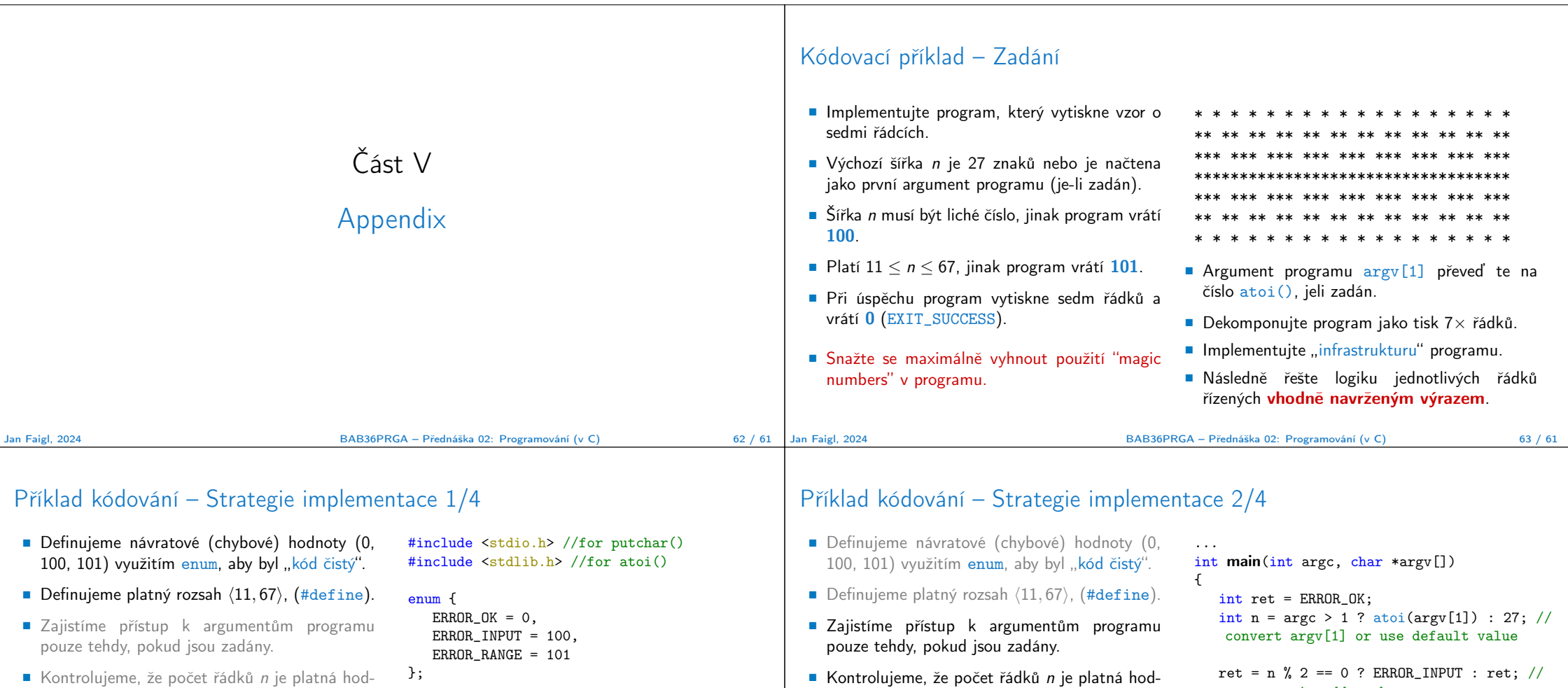

- nota, jinak program vrací chybu.
- Provádíme libovolnou operaci pouze v případě, že argumenty (hodnoty) jsou platné.
- Tisk 7-mi řádků rozdělíme do dvou for smyček, mezi smyčkami bude tisk plného \* řádku.
- Implementujeme samostatnou funkci tisk vzoru řádku.

Jan Faigl, 2024 **BAB36PRGA – Přednáška 02: Programování (v C)** 64 / 61 Jan Faigl, 2024

#define MIN\_VALUE 11 #define MAX\_VALUE 67 #define LINES 3 // Print line of the with n using character in c and space; with k continuous ze počet řádků n je platná hodnota, jinak program vrací chybu. ■ Provádíme libovolnou operaci pouze v případě, že argumenty (hodnoty) jsou platné. ■ Tisk 7-mi řádků rozdělíme do dvou for smyček, mezi smyčkami bude tisk plného \* řádku.

characters c followed by space. void print(char c, int n, int k);

■ Implementujeme samostatnou funkci tisk vzoru řádku.

BAB36PRGA – Přednáška 02: Programování (v C) 65 / 61

if (!ret &&

} ... return ret;

}

ensure n is odd number

 $(n < MIN_VALUE || n > MAX_VALUE))$  { ret = ERROR\_RANGE; //ensure n is in the closed interval [MIN\_VALUE, MAX\_VALUE]

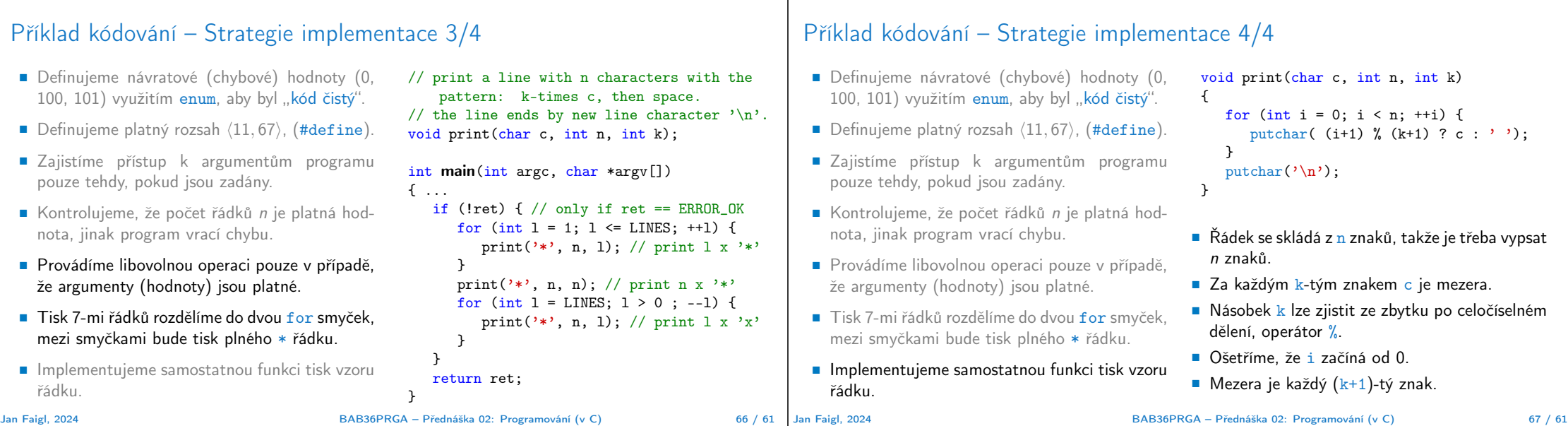

## Příklad kódování – Strategie implementace 4(b)/4

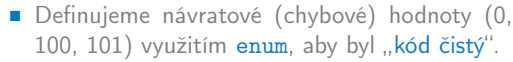

```
■ Definujeme platný rozsah ⟨11, 67⟩, (#define).
```

```
■ Zajistíme přístup k argumentům programu
  pouze tehdy, pokud jsou zadány.
```
- Kontrolujeme, že počet řádků n je platná hodnota, jinak program vrací chybu.
- Provádíme libovolnou operaci pouze v případě, že argumenty (hodnoty) jsou platné.
- Tisk 7-mi řádků rozdělíme do dvou for smyček, mezi smyčkami bude tisk plného \* řádku.
- Implementujeme samostatnou funkci tisk vzoru řádku.

```
Jan Faigl, 2024 BAB36PRGA – Přednáška 02: Programování (v C) 68 / 61
```

```
void print(char c, int n, int k)
 {
    int i, j;
    for (i = j = 0; i < n; ++i, ++j) {
       if (i == k) {
           putchar(' ');
           j = 0;} else {
           putchar(c);
       }
    }
    putchar(\prime\n<sub>;</sub>
 }
■ Použijime extra proměnnou j pro tisk mezery,
  jako každý k-tý vytištěný znak.
■ Využijeme operátor čárky k inkrementaci j
  v rámci smyčky for.
```